# **TUGAS AKHIR PEMBUATAN WEBGIS DATA PENGUASAAN PEMILIKAN PENGGUNAAN DAN PEMANFAATAN TANAH (P4T) (Studi Kasus : Kelurahan Tewah, Kabupaten Gunung Mas, Kalimantan Tengah)**

*Disusun dan Ditujukan Untuk Memperoleh Gelar Sarjana Teknik Geodesi S-1 Institut Teknologi Nasional Malang*

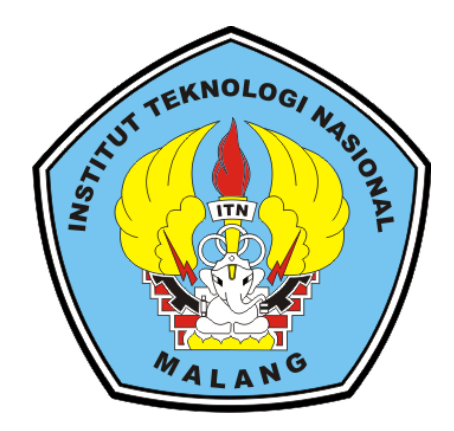

### **Disusun Oleh : GRANDSANANDA MADE DWI P NIM. 1925002**

# **PRODI TEKNIK GEODESI S-1 FAKULTAS TEKNIK SIPIL DAN PERENCANAAN INSTITUT TEKNOLOGI NASIONAL MALANG**

**2023**

### **LEMBAR PERSETUJUAN TUGAS AKHIR**

# PEMBUATAN WEBGIS DATA PENGUASAAN PEMILIKAN PENGGUNAAN DAN PEMANFAATAN TANAH (P4T) (Studi Kasus: Kelurahan Tewah, Kabupaten Gunung Mas,

Kalimantan Tengah)

Disusun dan Diajukan Sebagai Satu Syarat Untuk Memperoleh Gelar Sarjana Teknik Geodesi (S-1) Institut Teknologi Nasional Malang

> Disusun Oleh: **GRANDSANANDA MADE DWI PAMUNGKAS** NIM. 19.25.002

> > Menyetujui:

**Dosen Pembimbing I** 

**Dosen Pembimbing II** 

Dedy Kurnia Sunaryo, ST., MT. NIP. Y.1039500280

Alifah Noraini, ST., MT NIP. P.1031500478

Mengetahui: Ketua Program Studi Teknik Geodesi S-1 Dedy Kurma Sunaryo, ST., MT.

NIP. Y.1039500280

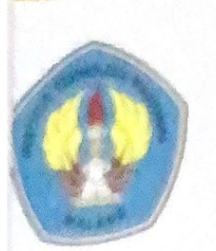

PERKUMPULAN PENGELOLA PENDIDIKAN UMUM DAN TEKNOLJGI NASIONAL MALANG

**INSTITUT TEKNOLOGI NASIONAL MALANG** 

**TAS TEKNOLOGI INDUSTRI** FAKULTAS TEKNIK SIPIL DAN PERENCANAAN PROGRAM PASCASARJANA MAGISTER TEKNIK

**BM PERIODI MARKE** NAME OF GROOM AND

Kernssel . J. Bendungen Siguna-gura No. 2 Telj. (0341) 551431 (Hunting), Fax. (0341) 553015 Malang 65145 Kameris # J. Reya Karanglis, Km 2 Telp. (0341) 417636 Fax. (0341) 417634 Malang

#### BERITA ACARA UJIAN SEMINAR HASIL TUGAS AKHIR

#### FAKULTAS TEKNIK SIPIL DAN PERENCANAAN

: GRANDSANANDA MADE DWI PAMUNGKAS NAMA

 $: 19.25.002$ NIM

**JURUSAN: TEKNIK GEODESI S-1** 

**JUDUL**  $\mathbf{1}$ **PEMBUATAN PENGUASAAN WEBGIS DATA** PEMILIKAN PENGGUNAAN DAN PEMANFAATAN TANAH (P4T) (Studi Kasus: Kelurahan Tewah, Kabupaten Gunung Mas,

Kalimantan Tengah)

Telah Dipertahankan di Hadapan Panitia Penguji Ujian Tugas Akhir

Jenjang Strata 1 (S-1)

: Selasa Pada Hari

: 5 September 2023 Tanggal

Dengan Nilai :\_  $(Angka)$ 

Panitian Ujian Skripsi

Ketua

Silvester Sari Sai, ST., MT NIP. P. 1030600413

Penguji I

**Dosen Pendamping** 

Penguji II

Tiahiadi. ST., M.Geom.Sc., Ph.D. NIP. Y. 1039800320

Dedy Kurnia Sunaryo. ST., MT. NIP. Y. 1039500280

Yulianand

NIP. P. 1031700526

ii

# **PEMBUATAN** *WEBGIS* **DATA PENGUASAAN PEMILIKAN DAN PENGGUNAAN PEMANFAATAN TANAH (P4T)** *(Studi Kasus : Kelurahan Tewah, Kabupaten Gunung Mas, Kalimantan Tengah)*

Grandsananda Made Dwi Pamungkas (19.25.002) Dosen Pembimbing I : Dedy Kurnia Sunaryo, ST., MT. Dosen Pembimbing II : Alifah Noraini, ST., MT Teknik Geodesi S-1 Fakultas Teknik Sipil dan Perencanaan Institut Teknologi Nasional Malang Jl. Sigura-Gura No. 2 Malang, Telp. 0341-55143, 65145

#### **ABSTRAK**

Saat ini perkembangan dan kemajuan teknologi informasi telah berkembang secara pesat. Teknologi memiliki dampak positif pada berbagai bidang, salah satunya adalah untuk pendataan informasi pada bidang pemetaan tanah. Laju pertumbuhan penduduk yang pesat di Kelurahan Tewah telah menyebabkan peningkatan Pembangunan dan meningkatkan kebutuhan akan informasi Penguasaan Pemilikan Penggunaan Pemanfaatan Tanah (P4T).

Untuk mengetahui jumlah persebaran dan hasil publikasi Penguasaan Pemilikan Penggunaan dan Pemanfaatan Tanah (P4T) pada Kelurahan Tewah, maka dilakukan pembuatan *WebGIS* Penguasaan Pemilikan Penggunaan dan Pemanfaatan Tanah (P4T). Pada pembuatan *WebGIS* akan mencakup data penguasaan, kepemilikan, penggunaan, dan pemanfaatan tanah.

Berdasarkan hasil studi yang telah dilakukan pada pembuatan *WebGIS*, persebaran tanah didominasi oleh tanah pribadi dengan jumlah 1.698 bidang tanah, pemilikan tanah didominasi oleh tanah tidak terdaftar dengan jumlah 1.401 bidang tanah, penggunaan tanah didominasi oleh tanah kosong yang telah digunakan untuk perkampungan dengan jumlah 1.531 bidang tanah, dan pemanfaatan tanah didominasi oleh pemanfaatan tanah sebagai tempat tinggal dengan jumlah 1.323

bidang tanah. Pada pembuatan *WebGIS* ini telah diuji menggunakan uji *usability* dengan hasil uji 80% (Sangat Baik).

### **Kata Kunci : P4T, Sistem Informasi Geografis (SIG),** *WebGIS*

#### PERNYATAAN KEASLIAN TUGAS AKHIR

Sebagai mahasiswa Program Studi Teknik Geodesi, Fakultas Teknik Sipil dan Perencanaan, Institut Teknologi Nasional Malang, yang bertanda tangan di bawah ini:

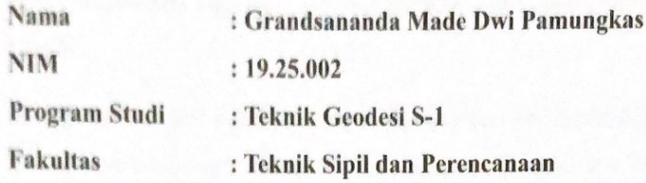

Menyatakan dengan sesungguhnya bahwa skripsi saya dengan judul:

"PEMBUATAN WEBGIS DATA PENGUASAAN PEMILIKAN PENGGUNAAN DAN PEMANFAATAN TANAH (P4T) (Studi Kasus: Kelurahan Tewah, Kabupaten Gunung Mas, Kalimantan Tengah)"

Merupakan karya asli dan bukan merupakan duplikat dan mengutip seluruhnya karya orang lain. Apabila di kemudian hari, karya asli saya disinyalir bukan merupakan karya asli saya, maka saya akan bersedia menerima segala konsekuensi apapun yang diberikan Program Studi Teknik Geodesi, Fakultas Teknik Sipil dan Perencanaan, Institut Teknologi Nasional Malang.

Demikian surat pernyataan ini saya buat dengan sebenar-benarnya.

Malang, September 2023

Yang Membuat Pernyataan

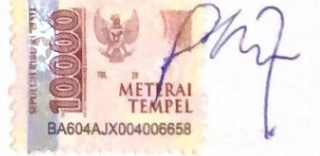

Grandsananda Made Dwi Pamungkas

#### **LEMBAR PERSEMBAHAN**

Penulis merasa bersyukur dan berterima kasih kepada Tuhan, yang selalu menjadi sumber inspirasi, dukungan, dan sahabat terdekat penulis sepanjang perjalanan hidupnya. Penyelesaian skripsi ini tepat waktu hanya mungkin terjadi berkat kasih setia-Nya. Penulis juga ingin mengungkapkan rasa terima kasih yang sangat besar kepada :

- 1. Orang Tua dari penulis, I Wayan Sarman dan Sri Yanuarti atas kesabarannya dan dukungannya yang tak terhingga pada penulis. Terima kasih atas kepercayaan yang telah diberikan kepada penulis selama masa perkuliahan.
- 2. Saudara dari penulis, Gde Wesnaya Bayu yang telah memberikan dukungan kepada penulis hingga saat ini.
- 3. Teman-teman "Anjay Mabar" Mey, Julizar, Rafly, Lola, Rico yang telah menemani bermain *valorant* ketika penulis jenuh.
- 4. Teman-teman seperjuangan Hakim, Mbah, Deka, Mamang, Nhoga, Chelsea, Hanifah, dan Harits yang telah memberikan semangat dan menemani penulis dalam menyusun tugas akhir ini.
- 5. Teman-teman seangkatan Teknik Geodesi 2019 yang telah sama-sama berjuang menyelesaikan tugas akhir ini.

"Persiapkan Dini Hari ini, Bertempur Hari Esok, Kemudian Menang dan Berhasil di Hari Lusa"

– Susilo Bambang Yudhoyono

Malang, September 2013

#### **Grandsananda Made Dwi Pamungkas**

#### **KATA PENGANTAR**

Dengan mengucap puji Syukur kepada Tuhan Yang Maha Esa atas berkat dan rahmatNya sehingga penyusun dapat menyelesaikan tugas akhir yang berjudul **"Pembuatan** *WebGIS* **Data Penguasaan Pemilikan Penggunaan dan Pemanfaatan Tanah (P4T) (Studi kasus : Kelurahan Tewah, Kabupaten Gunung Mas, Kalimantan Tengah)"** dengan tujuan untuk memenuhi persyaratan Tugas Akhir Program Studi Teknik Geodesi, Fakultas Teknik Sipil dan Perencanaan Institut Teknologi Nasional Malang. Dalam proses penyelesaian Tugas Akhir ini, penyusun mengucapkan banyak terima kasih kepada :

- 1. Bapak **Awan Uji Krismanto, ST., MT., Ph.D.** selaku Rektor Institut Teknologi Nasional Malang.
- 2. Ibu **Dr. Debby Budi Susanti, ST., MT.** selaku Dekan Fakultas Teknik Sipil dan Perencanaan.
- 3. Bapak **Dedy Kurnia Sunaryo, ST., MT.** selaku Kepala Program Studi Teknik Geodesi S-1.
- 4. Bapak **Dedy Kurnia Sunaryo, ST., MT.** selaku Dosen Pembimbing I Tugas Akhir.
- 5. Ibu **Alifah Noraini, ST., MT.** selaku Dosen Pembimbing II Tugas Akhir.
- 6. Bapak **M. Edwin Tjahjadi, ST., M. Geom.Sc, Ph.D.** selaku Dosen Penguji I Tugas Akhir.
- 7. Bapak **Adkha Yulianandha Mabrur, ST., MT.** selaku Dosen Penguji II Tugas Akhir.

Penyusun juga menyadari bahwa pada Tugas Akhir ini masih terdapat banyak kekurangan maupun kesalahan. Oleh karena itu penyusun mengharapkan saran, petunjuk, bimbingan dan kritik yang bersifat membangun dan mendukung demi kelanjutan selanjutnya.

Malang, September 2023

#### **(Grandsananda Made Dwi Pamungkas)**

### **DAFTAR ISI**

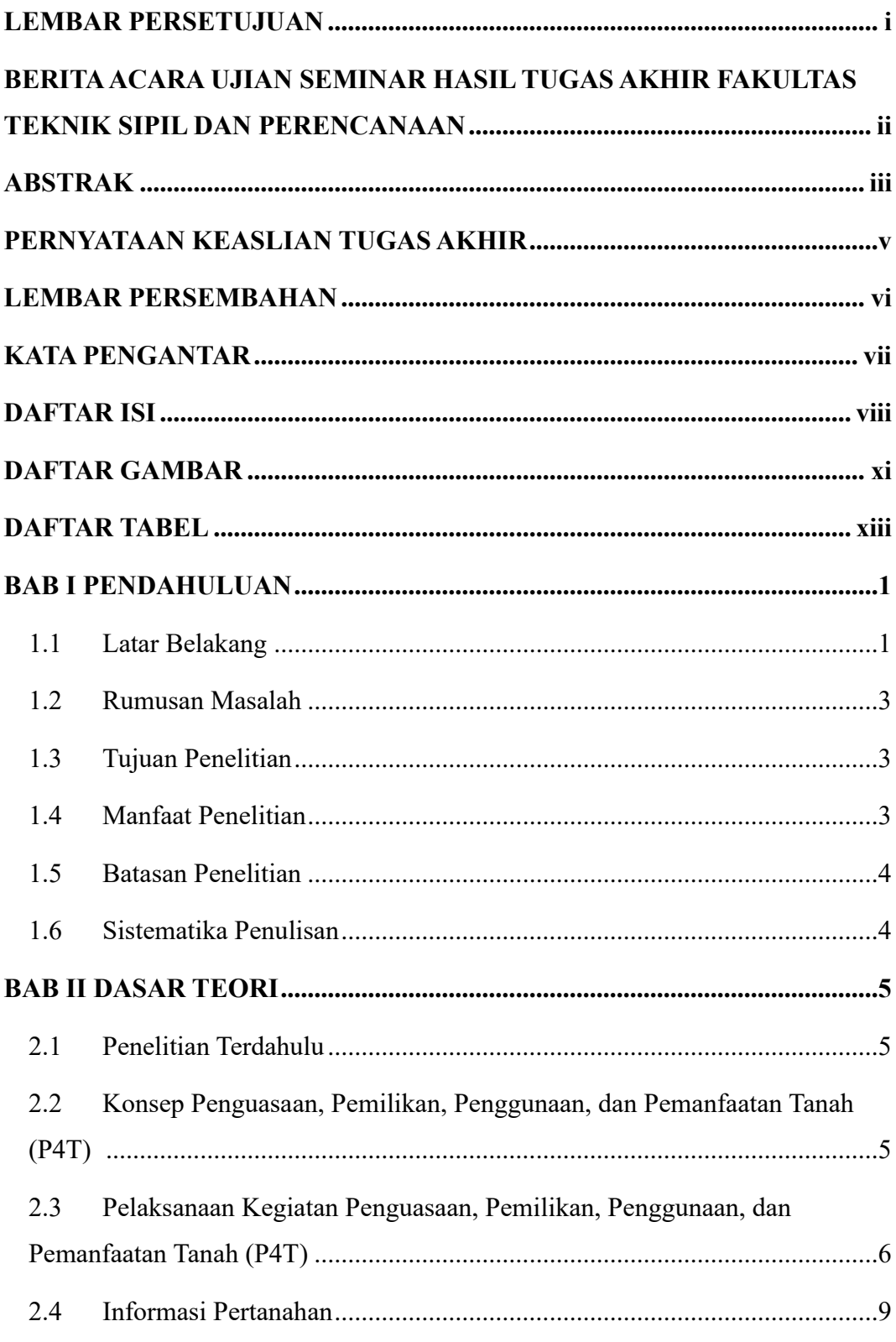

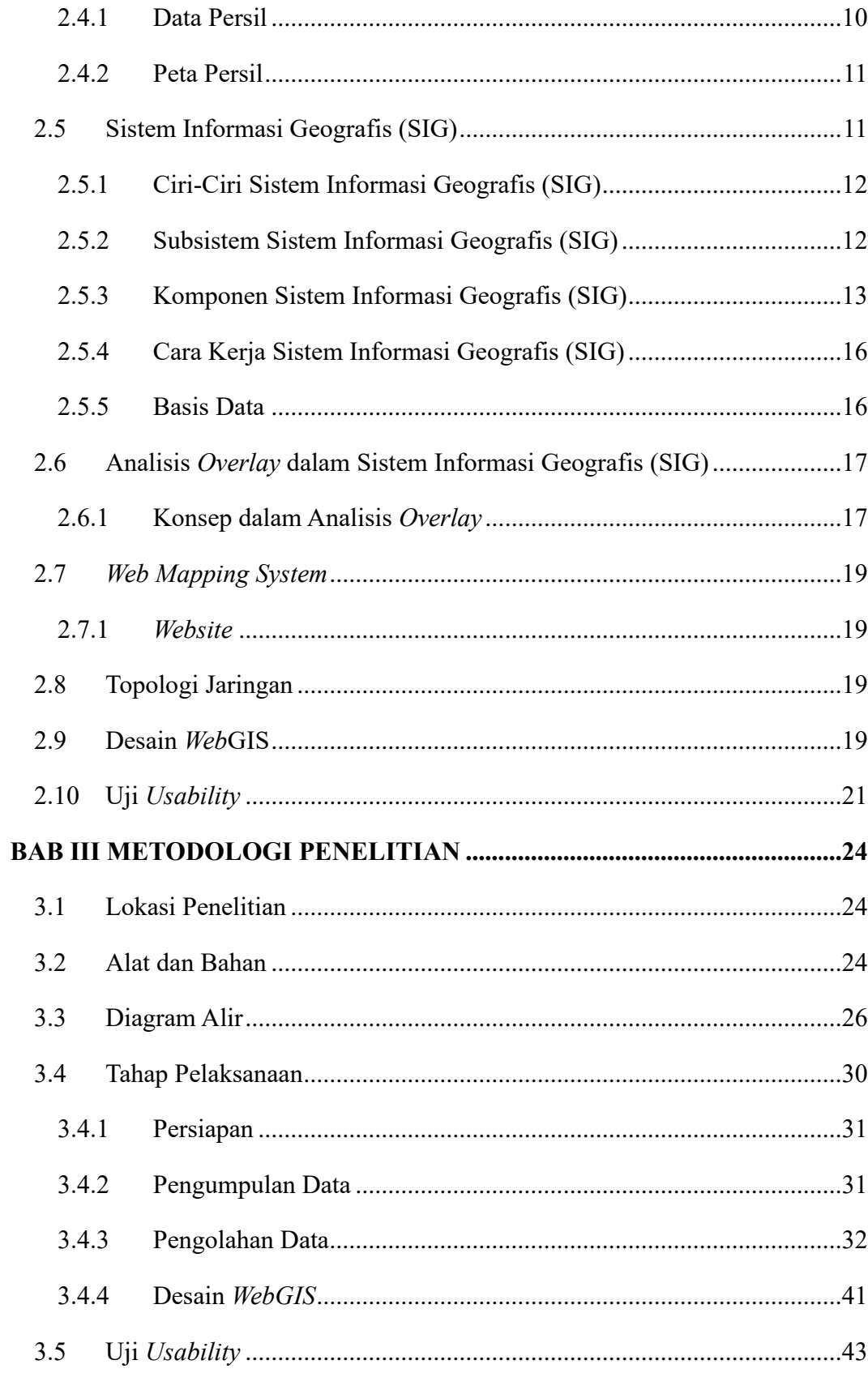

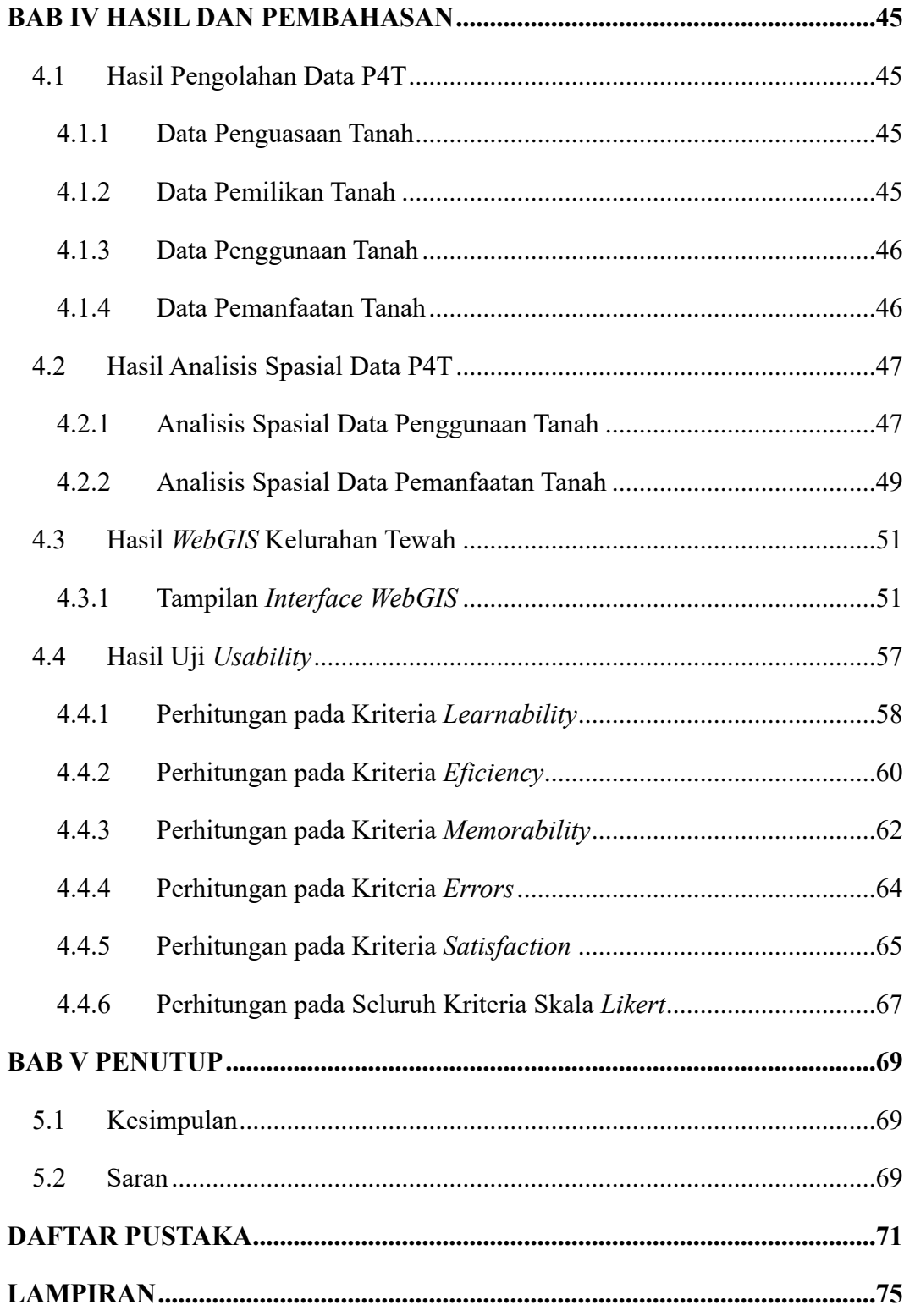

### **DAFTAR GAMBAR**

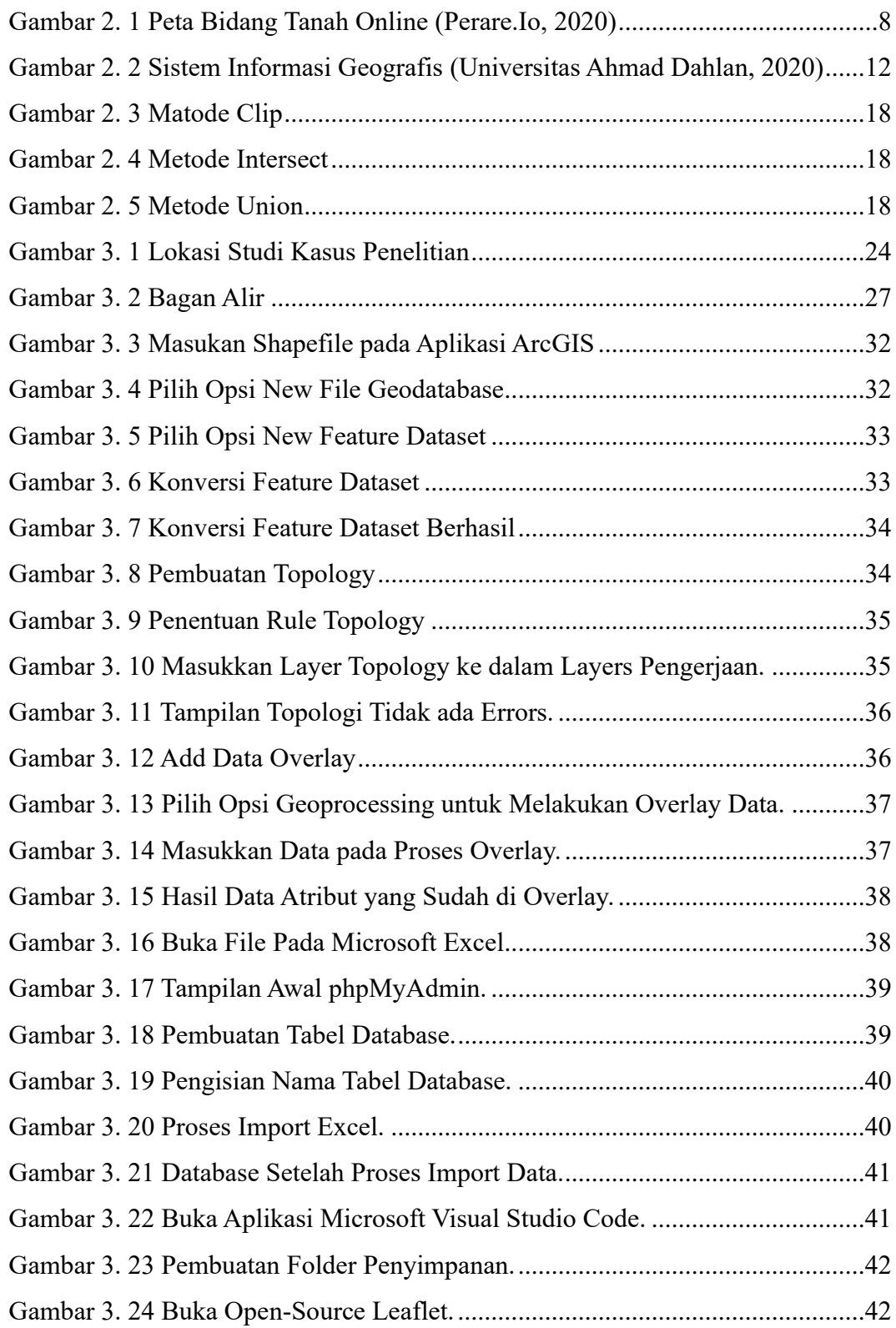

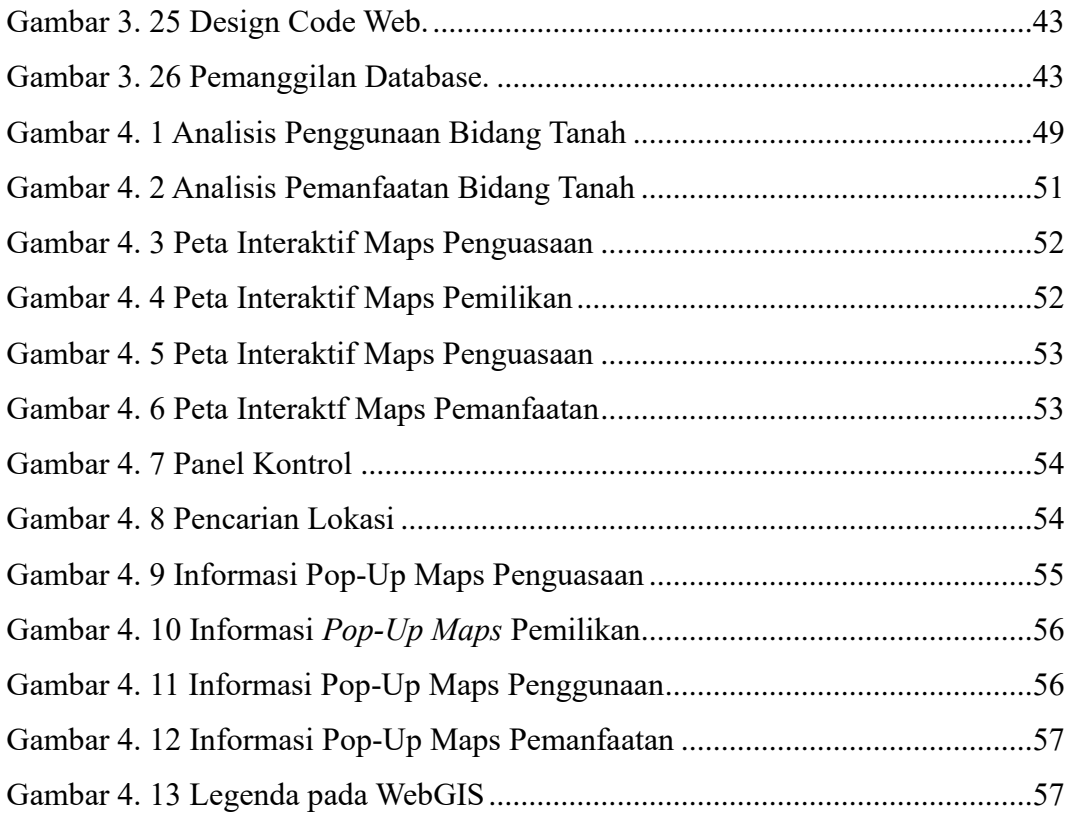

### **DAFTAR TABEL**

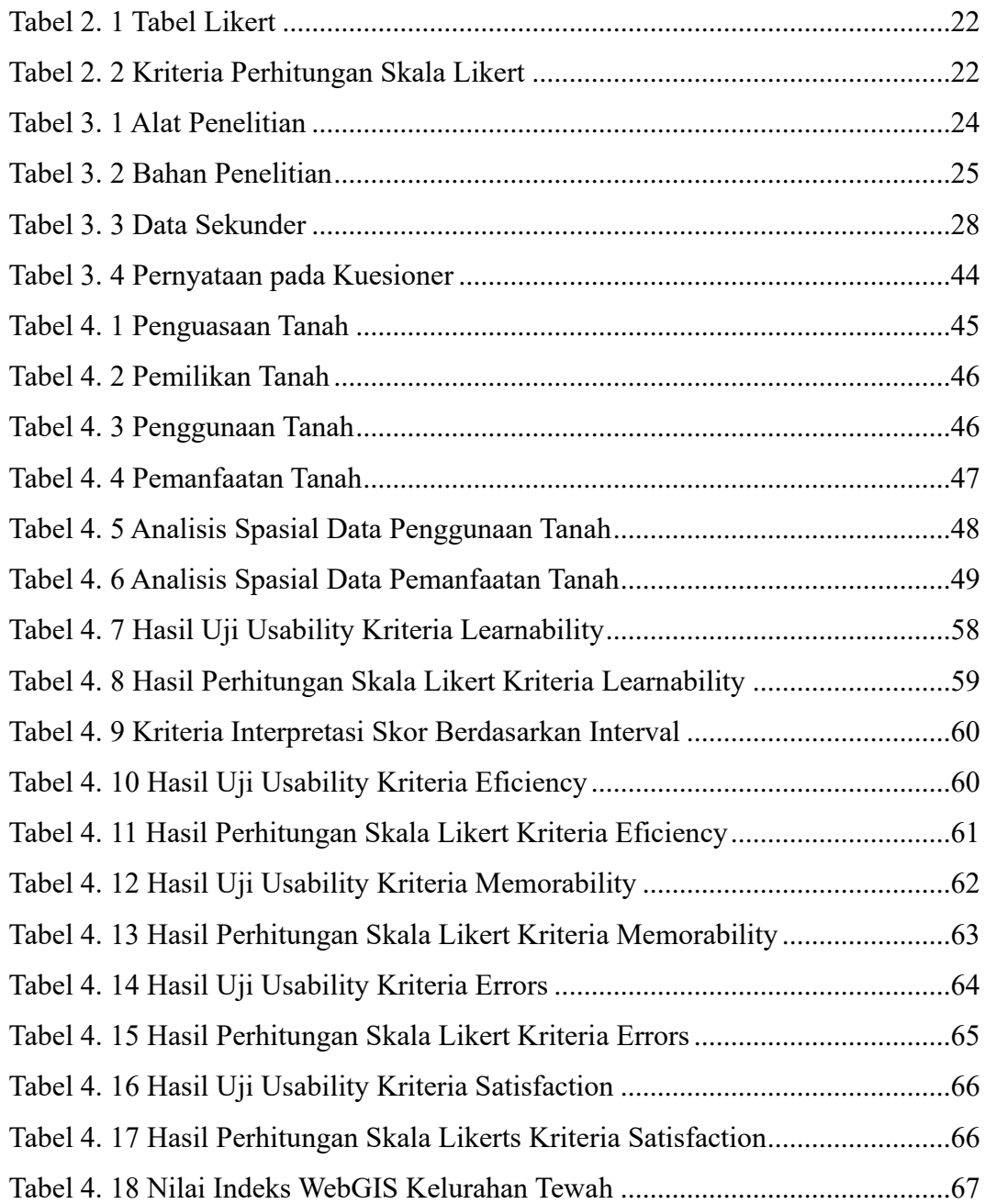